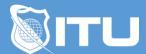

#### https://www.ituonline.com/

# Microsoft 70-341: Core Solutions of Exchange Server 2013

#### Module 1: Overview

Introduction

Overview Of Exchanger Server 2013 - Part 1

Overview Of Exchanger Server 2013 - Part 2

Overview Of Exchanger Server 2013 - Part 3

Overview Of Exchanger Server 2013 - Part 4

Overview Of Exchanger Server 2013 - Part 5

Overview Of Exam - Part 1

Overview Of Exam - Part 2

### Module 2: Exchange Server 2013 Administration

Exchange Server 2013 Administration - Part 1

Exchange Server 2013 Administration - Part 2

Exchange Server 2013 Administration - Part 3

Exchange Server 2013 Administration - Part 4

Exchange Server 2013 Administration - Demo 1

Exchange Server 2013 Administration - Demo 2

Exchange Server 2013 Administration - Demo 3

## Module 3: Fundamentals of Exchange Administration

Fundamentals Of Exchange Administration - Part 1

Fundamentals Of Exchange Administration - Demo

#### Module 4: Archive Mailboxes

Archive Mailboxes - Part 1

Archive Mailboxes - Part 2

Archive Mailboxes - Part 3

Archive Mailboxes - Demo

## Module 5: Properties of User Mailboxes

Properties Of User Mailboxes

Properties Of User Mailboxes - Demo

## Module 6: Distribution Groups

**Distribution Groups** 

Distribution Groups - Demo

## Module 7: Outlook and Outlook Web Apps

Outlook And Outlook Web Apps - Part 1

Outlook And Outlook Web Apps - Part 2

Outlook And Outlook Web Apps - Demo

#### Module 8: Preparation Prerequisites

Preparation Prerequisites - Part 1

Preparation Prerequisites - Part 2

Preparation Prerequisites - Part 3

Preparation Prerequisites Demo - Part 1

Preparation Prerequisites Demo - Part 2

Preparation Prerequisites Demo - Part 3

## Module 9: Installation of Exchange 2013

Installation Of Exchange 2013

Installation Of Exchange 2013 - Demo

#### Module 10: Exchange 2013 Design

Exchange 2013 Design - Part 1

Exchange 2013 Design - Part 2

Exchange 2013 Design - Part 3

Exchange 2013 Design Demo - Part 1

Exchange 2013 Design Demo - Part 2

Exchange 2013 Design Demo - Part 3

Exchange 2013 Design Demo - Part 4

Exchange 2013 Design Demo - Part 5

Exchange 2013 Design Demo - Part 6

#### Module 11: Labs and Demos

Building Home Lab (setup)

Creating A Win Server Virtual Machine

Signing On To Server

Configuration (Joining Domain)

Installing Domain Controller - Part 1

Installing Domain Controller - Part 2

Checking The Domain Controller

Setting Up DNS For Exchange

Schema Updates

Prerequisite For Exchange 2013

Installing Exchange

Confirmation Of Exchange

How Exchange Is Installed

Setting Up A Send Connector

Outro